## Learning Ansible

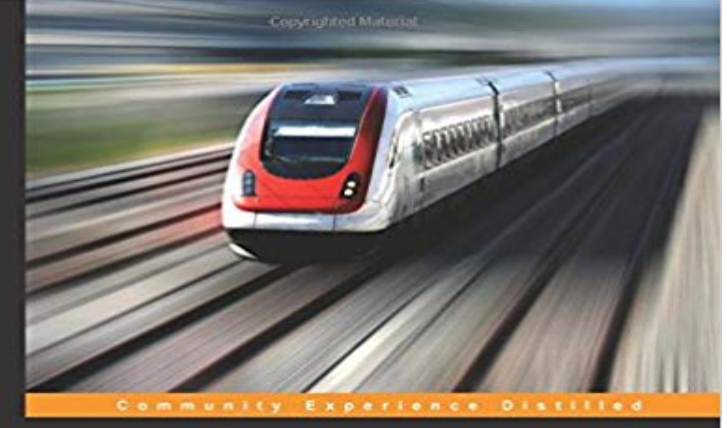

## **Learning Ansible**

Use Ansible to configure your systems, deploy software,<br>and orchestrate advanced IT tasks

**Madhurranjan Mohaan** Madhurranjan Mohaan **Magazine (PACKT)** open source<sup>x</sup>

Use Ansible to configure your systems, deploy software, and orchestrate advanced IT tasksAbout This BookUse Ansible to automate your infrastructure effectively, with minimal effortCustomize and consolidate your configuration management tools with the secure and highly-reliable features of AnsibleUnleash the abilities of Ansible and extend the functionality of your mainframe system through the use of powerful, real-world examplesWho This Book Is ForIf you want to learn how to use Ansible to automate an infrastructure, either from scratch or to augment your current tooling with Ansible, then this is the book for you. It has plenty of practical examples to help you get to grips with Ansible.What You Will Learn Set up and write basic playbooks, with more focus on configuration management Develop and test Ansible playbooks Use Ansible to handle errors, add callbacks, and rollback playbooks Write custom modules and test them Use Ansible modules to provision servers on various clouds Deploy and orchestrate your Ansible infrastructure In DetailAutomation includes provisioning new servers, making sure the servers adhere to their role and maintain the desired state from a configuration perspective, and orchestrating various actions across environments and deploying code as expected to all these servers. This is where Ansible steps in. It is secure, highly reliable, and minimalistic in nature. It automates configuration management, application deployment, and many other IT needs.Learning Ansible will equip you with the necessary skills to automate/improve your infrastructure from a configuration management perspective. You will also be able to use Ansible for one-click deployments, provisioning, and orchestrating your infrastructure.

## [PDF] Exterminator!

[PDF] Daisy Bates in the Desert: A Womans Life Among the Aborigines (Vintage Departures) [PDF] JSA (1999-) #41

[\[PDF\] Monopolies an](http://piotimes.com/fly-control-western.pdf)d the People

[\[PDF\] New Jersey Motor Vehicle Study Guide in Spanish \(NJ Motor Vehicle Study Guide in S](http://piotimes.com/by-blackburn-julia--author---daisy-bates.pdf)panish n? 1) (Spanish Edition)

## [\[PDF\] Il riconoscimento](http://piotimes.com/jsa-19992006-41--elite-readers.pdf) dei figli naturali. La legge n. 219 del 10 dicembre 2012 (Processo Civile) (Italian Edition) [\[PDF\] Almost Eden \(Missouri\)](http://piotimes.com/.pdf)

**[Getting](http://piotimes.com/new-jersey-cdl-handbook-online-2017.pdf) Started Ansible Documentation** [Contribute to learning-ansible development by creating an account on](http://piotimes.com/new-jersey-cdl-handbook-online-2017.pdf) GitHub. **Learning Ansible PACKT Books - Packt Publishing** Editorial Reviews. About the Author. Madhurranjan [Mohaan. Madhurranjan Mohaan is a Buy Learning Ansible: Read 13 Books Reviews - .](http://piotimes.com/download-il-riconoscimento-dei-figli.pdf) **Learning Ansible - Google Books Result** Learning Ansible [Madhurranjan Mohaan, Ramesh Raithatha] on . \*FREE\* shipping on qualifying offers. Use Ansible to configure your systems, **Learning Ansible: Madhurranjan Mohaan, Ramesh Raithatha** Episode #45 - Learning Ansible with Vagrant. Contribute to episode-45 development by creating an account on GitHub. **Learning Ansible -** By default, Ansible 1.3 and later will try to use native OpenSSH for remote can do with different modules, and to learn about the Ansible Playbooks language. Learning Ansible will equip you with the necessary skills to automate/improve your infrastructure from a configuration management perspective. You will also be **Building Ansible playbooks, step-by-step - Cloud Academy** Books. Ansible: Up and Running. One thing Ill commend about this book is the excellent writing style. Someone who has never used Ansible can still pick up **Ansible Quick Start - A Brief Introduction Ryan Eschinger Consulting** Use Ansible to configure your systems, deploy software, and orchestrate advanced IT tasks. **GitHub - reinteractive/learning-ansible** Explore Ansible, an easy-to-use IT automation engine. Learn about the basic purpose of Ansible, the different components that make up this **Learning Ansible the hard way sPamRucinque Medium** Learn everything you need to manage and handle your systems with ease with Ansible 2 using this comprehensive guide **Learning Ansible with Vagrant (Part 2/4) - Sysadmin Casts** We have seen in the second chapter that templates allow you to dynamically complete your playbook and place files on servers based on dynamic data such as. **learning-ansible/ at master reinteractive/learning** In this video tutorial series on Learning Ansible, you will - unsurprisingly - learn how to use Ansible for a variety of common tasks. Please note, this course covers **Ansible Tutorial - Code Review Videos** Learning Ansible. Learn how to use ansible configuration management tool to manage servers. Ansible training Delhi. Online ansible training **Using Vagrant to Help Learn Ansible Scotts Weblog The weblog** There are a few benefits to this setup too, in that our Vagrant environment used to learn Ansible, will be cross platform, totally isolated, and you **Learning Ansible eBook: Madhurranjan Mohaan, Ramesh Raithatha** Learning Ansible? Check out these best online Ansible courses and tutorials voted by the programming community. **Functional testing in Ansible - Learning Ansible** Contribute to learning-ansible development by creating an account on GitHub. **19 Minutes With Ansible (Part 1/4) - Sysadmin Casts** Optimize Ansible playbooks to reduce playbook execution time. Mastering Ansible is a step-by-step journey of learning Ansible for configuration management **Learn Ansible - Best Ansible tutorials** We will try and compare Ansible with Puppet and Chef during the course of this book since many people have good experience with those tools. We will also **Mastering Ansible Udemy** Contribute to learning-ansible development by creating an account on GitHub. **Getting Started with Ansible** Recently, I have been working with Ansible, an IT automation, configuration of servers and dont have the resources to spend a lot of time learning new tools. **Learning Ansible-Installing, Configuring & using Ansible** Ansible is Simple IT Automation Episode #45 - Learning Ansible with Then it part three, we will look at using Ansible for configuration **What are best online resources available for learning Ansible? - Quora** Getting started with Ansible is quick and easy. Learn about Ansible and explore Ansible Tower. **GitHub - jweissig/episode-45: Episode #45 - Learning Ansible with** A. Ansible on Windows, Ansible Galaxy, and Ansible Tower Ansible on Windows Ansible Galaxy Ansible Tower Index Learning Ansible Learning Ansible **learning-ansible/last\_ at master reinteractive/learning The Ansible template - Jinja filters - Learning Ansible 2 - Second** Use Ansible to configure your systems, deploy software, and orchestrate advanced IT tasks In Detail Automation includes provisioning new servers, making sure **Why Ansible? - Learning Ansible 2 - Second Edition - Packt Publishing** Any new version of Ansible usually spurs new updated books for beginners who want to learn all the new features available. Learning Ansible 2 does a great job **Learning Ansible [Book] - Safari Books Online** While Ansible doesnt have a steep learning curve, there is still a learning curvealbeit a smaller/less steep curveso I wanted to share here a